## hyperref package options

## Sebastian Rahtz et. al.

## December 14th 2009

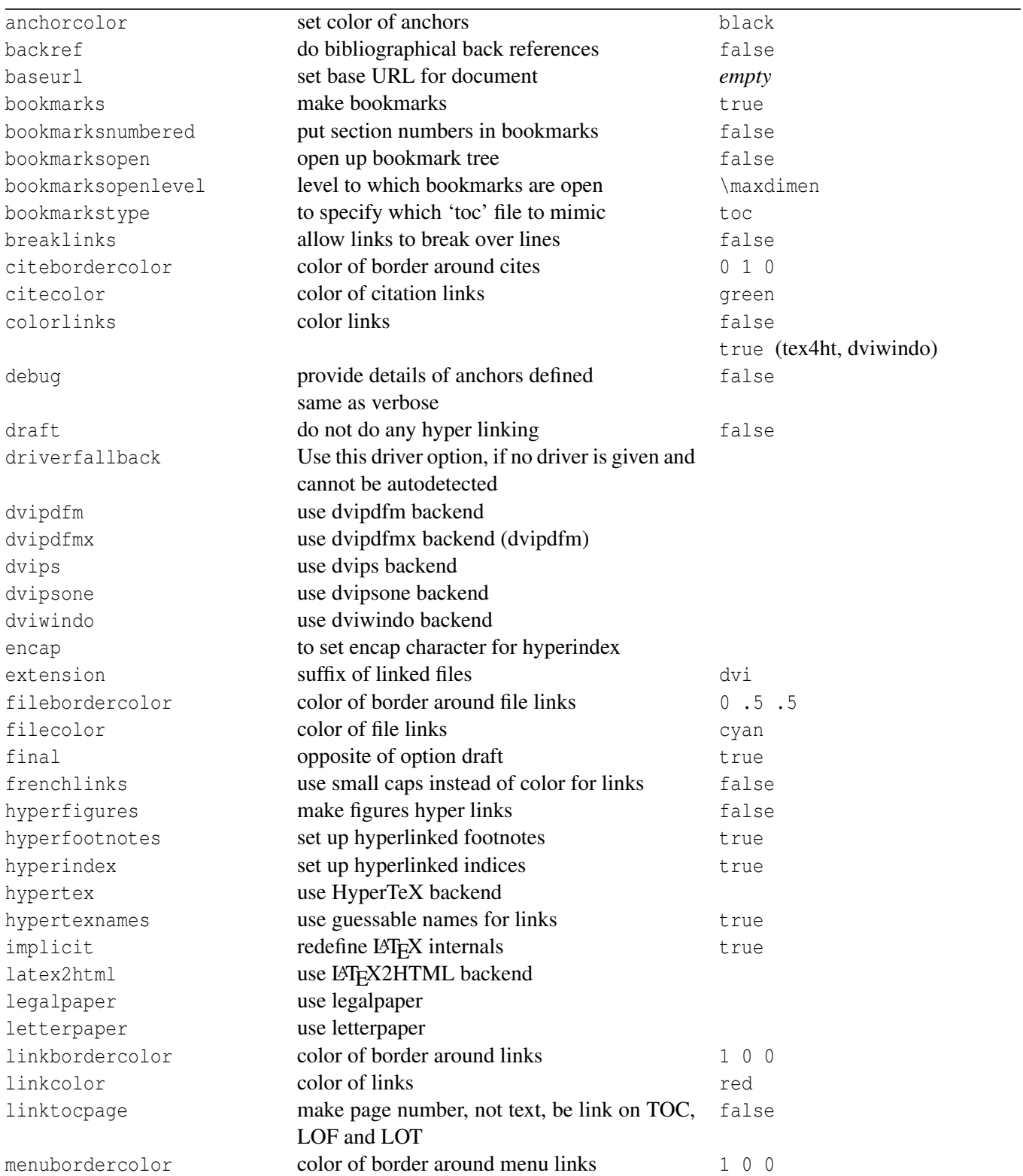

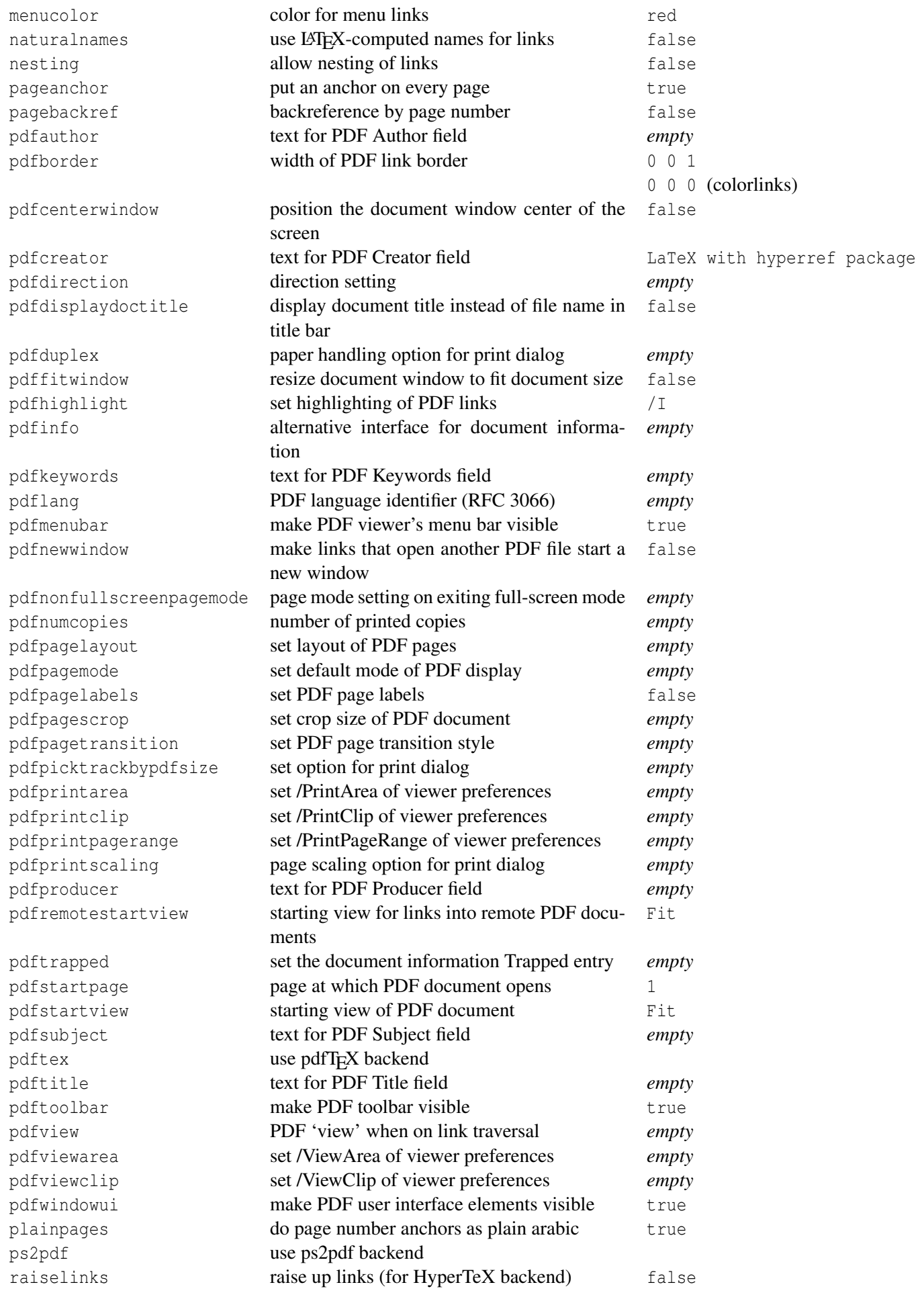

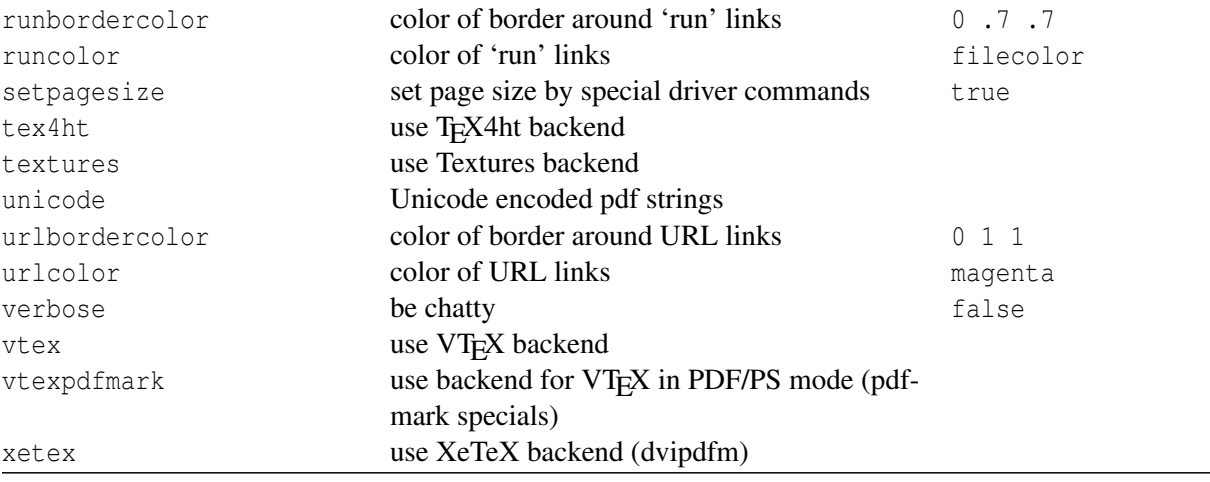